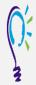

## **Credit Claim Information**

## **Project TEACH – Maternal Mental Health Intensive Training (Fall 2023)**

Maternal Mental Health in the Ob/Gyn and Primary Care Setting: Screening, Diagnosis and Treatment of Perinatal Mood and Anxiety Disorders

Step 1: Login into Learning Management System : At <a href="https://lms.projectteachny.org">https://lms.projectteachny.org</a> Click login then enter your username and password. If you have forgotten your password, please click the Request New Password button.

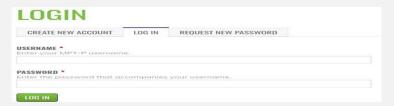

## Step 2: Register to Course

https://lms.projectteachny.org/MMHIntensiveFall2023 and click on the green 'Register' button.

## HEALTH FALL 2023 INTENSIVE TRAINING November 4, 2023 OVERVIEW PROGRAM ACCREDITATION REGISTER LIVE TRAINING Maternal Mental Health in the Ob/Gyn and Primary Care Setting: Screening, Diagnosis and Treatment of Perinatal Mood and Anxiety Disorders Step 3: Select Take Course a) Review Videos and Slides if desired

- b) Select Credit option to claim credit
- c) Select Certificate option to get certificate

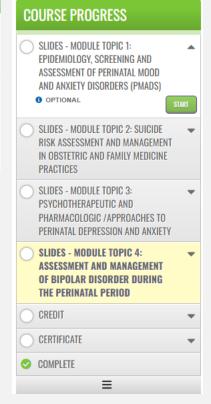

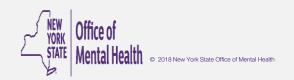